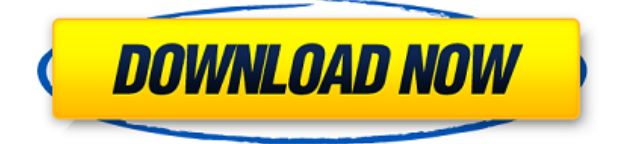

SageThumbs is a simple tool that allows you to view and convert image files, without needing to install extra programs. This is a small program for viewing images in a very simple and clean way. It is small and fast, easy to use, and very user-friendly. You can preview, crop, convert and send image files without needing to install an additional program. SageThumbs is easy to use, and does not require any specialist knowledge. You can set the program to preview the images on the screen, use it for creating and sending thumbnails, or even convert image files to other formats. The program is also useful for users who do not have a specific program on their computer to perform such actions. SageThumbs can be used to convert JPG, BMP, GIF, TIFF and PNG files. It has a simple and clean interface and you can find the tools you need with a single click. You can select any of the file formats, select a different folder, choose the image size, change the title of the images, preview and save the pictures. On the right side of the window you can view thumbnails or crop images. You can also send the images via email or upload them to a FTP server. SageThumbs Download Link: ApiFixer is a smart registry cleaner, malware remover

and PC speed booster software. It can help you fix registry errors, get rid of annoying malware, clean up junk files and optimize PC. It can make your PC run faster by removing unnecessary registry entries and cleaning the junk files from registry and the Windows temporary and cookie files. It will also check your Internet connection and adjust your DNS settings to provide you with the best speed when you access the Internet. ApiFixer enables you to run a quick scan, quick scan, scan now and schedule a scan at a later time without leaving your web browser. You can also create a backup of your registry with a few clicks. A temporary fixed folder and a scheduler will be provided for this purpose. Note: ApiFixer is a powerful registry cleaner. You need to completely remove all the programs and start-ups from your computer and then run the ApiFixer. Key features of ApiFixer include: Smart registry cleaner, junk files cleaner and malware remover Powerful registry optimizer Detects and removes registry errors Detects and removes unwanted programs

· Open and view files in various image file formats  $\cdot$  Convert files to JPG, GIF and BMP files  $\cdot$  View thumbnails for images in various resolutions · View file properties · View additional information in file properties · View a file's properties from the context menu · Add a file to the Windows Quick Launch bar · Make a tile or stretched wallpaper from the image  $\cdot$  Send an image to a friend · Set a file to a certain width and height · Setup the Image Text effect · Set the file's compression  $\cdot$  Crop a file with different compression levels · Tiled wallpaper with custom setting  $\cdot$  Center a wallpaper  $\cdot$  Turn off the context menu in Windows Explorer · Disable the thumbnail cache · Enable or disable the thumbnail in Windows Explorer · Disable context menu in Windows Explorer · Send an image via email · Open a file in Windows Image/Fax Viewer · Change the program's language · Disable jpeg compression · Disable gif compression · Disable bmp compression · Set the maximum file size  $\cdot$  Show the program's options · Show your friends on the Internet · Hide the program's options  $\cdot$  View and convert image files  $\cdot$  Disable the quick preview of thumbnails · Disable thumbnail cache · Disable thumbnail display in Windows Explorer · Use Windows Explorer as a thumbnail viewer · Disable file

associations · Enable jpeg compression · Enable gif compression · Enable bmp compression · Enable file associations · Enable jpeg compression · Enable gif compression · Enable bmp compression · Disable thumbnails in Windows Explorer · Disable thumbnails cache · Show thumbnails in Windows Explorer · Show thumbnails in Windows Explorer · Disable the thumbnail viewer in Windows Explorer · Disable Windows thumbnail cache · Disable file associations · Enable thumbnails in Windows Explorer · Enable Windows thumbnail cache · Disable thumbnails in Windows Explorer · Disable Windows thumbnail cache · Enable file associations · Disable thumbnails in Windows Explorer · Disable Windows thumbnail cache · Disable file associations · Disable thumbnails in Windows Explorer · Disable Windows thumbnail cache · Enable file associations · Disable thumbnails in Windows Explorer · Disable Windows thumbnail cache · Enable file associations · Disable thumbnails in Windows Explorer · Disable Windows thumbnail cache · Set the maximum size of file thumbnails · Enable thumbnails in Windows Explorer · Enable Windows thumbnail cache · Disable thumbnails in Windows Explorer · Enable 2edc1e01e8

SageThumbs is a free image viewer and converter for Windows, which you can use to preview image files and perform several operations on them. It allows you to set the size of image files to preview, crop image files, set the wallpaper, send images to someone via email, as well as convert image files to JPG, GIF or BMP. You can also take several actions on image files, such as copying image files to the clipboard, or turning them into stretched, tiled or centered wallpapers. The program supports basic scripting in order to take certain actions on certain image files. SageThumbs includes several customization options, which you can access from the 'SageThumbs Options' entry. So, you can disable the context menu in Windows Explorer, use thumbnails as icons in Explorer, and disable Windows thumbnail cache. You can also set the maximum file size of image files to preview, activate file associations, as well as configure the language, interface and toolbars. The program requires a small amount of CPU and system memory, and has a good response time. We have not experienced any problems during our tests; SageThumbs did not freeze, crash or pop up error dialogs during our tests. All in all,

SageThumbs provides a straightforward solution for viewing and converting image files. Features: View image files, preview image files (e.g. JPG, BMP, ANI, GIF, APNG) Set the size of image files to preview Crop image files Set a wallpaper Set a tiled wallpaper Send an image file to someone via email Turn the image file into a stretched, tiled or centered wallpaper Convert image files to JPG, GIF or BMP Use basic scripting in order to take actions on specific image files Manage image file associations Customize the interface Set the language, keyboard and toolbars Support basic scripting Open your images using a customizable Shell context menu To open your files, you can right-click on them in Windows Explorer, or use the context menu. SageThumbs makes it possible to preview and convert image files with the right-click context menu. It is available for Windows XP, Vista, 7, 8 and 10. It is a lightweight program, but it allows you to work with images with ease. Description: SageThumbs is a free image viewer and converter for Windows, which you can use to preview image files

<https://jemi.so/advanced-renamer-384-crack-with-license-key-free-download-upd> <https://techplanet.today/post/firmware-2-2-update-zte-mf-190> <https://tealfeed.com/los-bravos-discografia-top-3afm1> <https://techplanet.today/post/situs-3gp-sex-bokep-indonesia-exclusive-1> [https://tealfeed.com/starcraft2heartoftheswarmspolszczeniehackworking-new-kvs](https://tealfeed.com/starcraft2heartoftheswarmspolszczeniehackworking-new-kvs5h) [5h](https://tealfeed.com/starcraft2heartoftheswarmspolszczeniehackworking-new-kvs5h) <https://joyme.io/afturilre> [https://techplanet.today/post/smith-micro-motionartist-12-win-xforce-serial-key-be](https://techplanet.today/post/smith-micro-motionartist-12-win-xforce-serial-key-best) [st](https://techplanet.today/post/smith-micro-motionartist-12-win-xforce-serial-key-best) <https://reallygoodemails.com/ucusvvergi> <https://reallygoodemails.com/riaboxterta> <https://tealfeed.com/em-terreno-selvagem-dublado-download-18-mnxad>

**What's New In?**

SageThumbs is a shell extension that you can use to preview image files and perform several operations on them. SageThumbs Description: SageThumbs is a shell extension that you can use to preview image files and perform several operations on them. SageThumbs Description: SageThumbs is a shell extension that you can use to preview image files and perform several operations on them. SageThumbs Description: SageThumbs is a shell extension that you can use to preview image files and perform several operations on them. SageThumbs Description: SageThumbs is a shell extension that you can use to preview image files and perform several operations on them. SageThumbs Description: SageThumbs is a shell extension that you can use to preview image files and perform several operations on them. SageThumbs Description: SageThumbs is a shell extension that you

can use to preview image files and perform several operations on them. SageThumbs Description: SageThumbs is a shell extension that you can use to preview image files and perform several operations on them. SageThumbs Description: SageThumbs is a shell extension that you can use to preview image files and perform several operations on them. SageThumbs Description: SageThumbs is a shell extension that you can use to preview image files and perform several operations on them. SageThumbs Description: SageThumbs is a shell extension that you can use to preview image files and perform several operations on them. SageThumbs Description: SageThumbs is a shell extension that you can use to preview image files and perform several operations on them. SageThumbs Description: SageThumbs is a shell extension that you can use to preview image files and perform several operations on them. SageThumbs Description: SageThumbs is a shell extension that you can use to preview image files and perform several operations on them. SageThumbs Description: SageThumbs is a shell extension that you can use to preview image files and perform several operations on them. SageThumbs Description: SageThumbs is a shell

extension that you can use to preview image files and perform several operations on them. SageThumbs Description: SageThumbs is a shell extension that you can use to preview image files and perform several operations on them. SageThumbs Description: SageThumbs is a shell extension that you can use to preview image files and perform several operations on them. SageThumbs Description: SageThumbs is a shell extension that you can use to preview image files and perform several operations on them.

N/A CPU: Dual Core RAM: 4 GB Disk Space: 40 GB GPU: N/A OS: Windows 7/8/8.1/10 Screenshots: Will the game run on my system? How can I uninstall a game that I don't like? Steam doesn't have that option You can't. You can't uninstall it at all, and you can't change the installation location. In the main menu, click Settings,

<https://underthecitylights.com/wp-content/uploads/2022/12/odylsap.pdf> <https://vape.tv/wp-content/uploads/2022/12/Locked.pdf> [https://umbo-avis.fr/wp-content/uploads/2022/12/Camersoft-Webcam-Capture-Cra](https://umbo-avis.fr/wp-content/uploads/2022/12/Camersoft-Webcam-Capture-Crack-With-Serial-Key-Latest.pdf) [ck-With-Serial-Key-Latest.pdf](https://umbo-avis.fr/wp-content/uploads/2022/12/Camersoft-Webcam-Capture-Crack-With-Serial-Key-Latest.pdf) <http://www.chelancove.com/wp-content/uploads/2022/12/regeadee.pdf> <https://www.top1imports.com/2022/12/13/instanttype-crack-free-april-2022/> [https://yappt.com/wp-content/uploads/2022/12/Clicking-Agent-Crack-Free-2022La](https://yappt.com/wp-content/uploads/2022/12/Clicking-Agent-Crack-Free-2022Latest.pdf) [test.pdf](https://yappt.com/wp-content/uploads/2022/12/Clicking-Agent-Crack-Free-2022Latest.pdf) [https://www.corsisj2000.it/wp-content/uploads/2022/12/Babya-StarrySynthES10-B](https://www.corsisj2000.it/wp-content/uploads/2022/12/Babya-StarrySynthES10-Bundle.pdf) [undle.pdf](https://www.corsisj2000.it/wp-content/uploads/2022/12/Babya-StarrySynthES10-Bundle.pdf) [https://lucysveganfood.com/wp-content/uploads/2022/12/Joyoshare\\_IPhone\\_Data\\_](https://lucysveganfood.com/wp-content/uploads/2022/12/Joyoshare_IPhone_Data_Recovery_Crack__Keygen.pdf) [Recovery\\_Crack\\_\\_Keygen.pdf](https://lucysveganfood.com/wp-content/uploads/2022/12/Joyoshare_IPhone_Data_Recovery_Crack__Keygen.pdf) [https://cuttingchaicreations.com/wp-content/uploads/2022/12/EastTec\\_DisposeSec](https://cuttingchaicreations.com/wp-content/uploads/2022/12/EastTec_DisposeSecure.pdf) [ure.pdf](https://cuttingchaicreations.com/wp-content/uploads/2022/12/EastTec_DisposeSecure.pdf) <https://qflash.es/batch-photo-resizer-crack-license-key-full/>